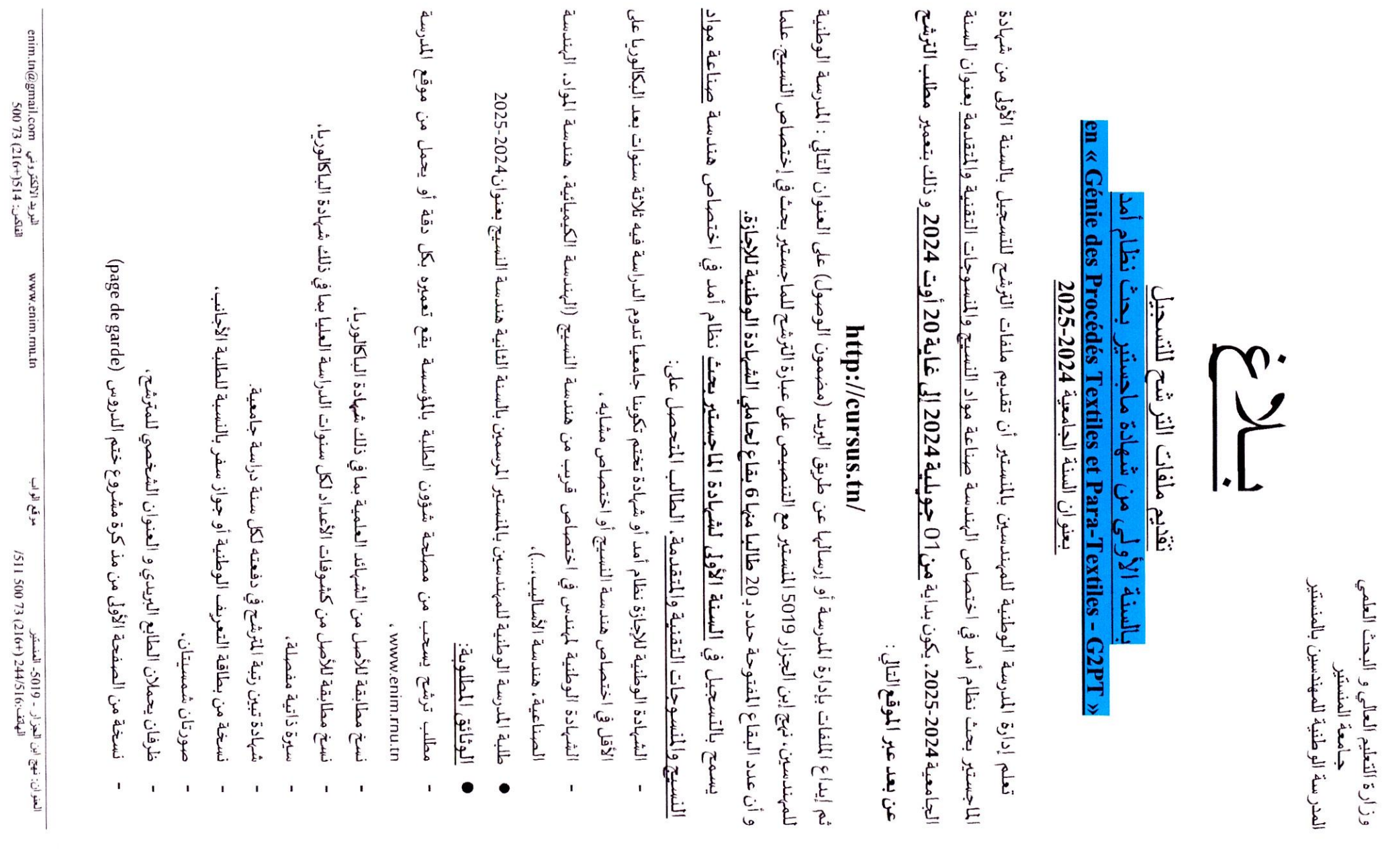

 $\overline{a}$ 

# Les titulaires d'une licence :

Le score du candidat est calculé selon la formule suivante :

# $S = ((0,4*M + 0,35*R + BB)*Rd)/5$

Avec:

- M est fonction de Mg, qui est la moyenne générale durant les deux premières années de la formation de la licence :
	- $-M=100$ si  $Mg > 15$
	- $M = 20(Mg-10)$ si 10<Mg <15
	- $M=0$ si Mø<I
- R est lié aux rangs du candidat durant sa formation. Il est calculé comme suit :

 $R = 0.5$  (Sum  $R_a$ )

- si r.  $\leq 0.3$ •  $R_a = (100-(1000^4r_a)/3)$ 
	- Où r. est défini pour chaque année d'étude de la manière suivante ; r.=(rang-I)/effectif  $\sin r_1 > 0.3$
	- $R_a = 0$
- BB représente la bonification du Bac
	- si bac avec Mention Très Bien  $BB = 25$
	- ٠  $BB = 20$ si bac avec Mention Bien
	- $\blacksquare$  $BB=15$ si bac avec Mention Assez Bien
	- si moyenne du 10<Bac < 12  $BB=5$
	- $BB = 0$ si moyenne du Bac < I0 ou session de contrôle
- Rd représente un coefficient de pondération :
	- si Pas de redoublement et pas de retrait d'inscription durant toutes les années  $Rd=1$ de formation en licence.
	- $Rd=0.5$ si Retrait d'inscription durant le cycle de formation pour les titulaires de licence.
	- $Rd=0$ si Redoublement durant le cycle de formation pour les titulaires de licence.

## Les titulaires d'un diplôme d'ingénieur :

Le score du candidat est calculé selon la formule suivante :

## $S = ((0,35 M + 0,2 R + BB + CN)*Rd)/5$

Avec:

- M est fonction de Mg, qui est la moyenne générale durant les trois années de la formation d'ingénieurs (troisième année sans note de PFE) :
	- si  $Mg > 15$  $-M=100$  $M = 20*(Mg-10)$ si  $10 < Mg \leq 15$  $-M=0$ si  $Mg<10$
- R est lié aux rangs du candidat durant sa formation. Il est calculé comme suit :

$$
R = 0.5
$$
 (Sum R.

• R<sub>3</sub> =  $(100-(1000^*r_*)/3)$  si r<sub>3</sub>  $\leq 0.3$ 

Où ra est défini pour chaque année d'étude de la manière suivante ; ra=(rang-I)/effectif  $\sin r_a > 0.3$ 

- $R_i = 0$
- BB représente la bonification du Bac
	- si bac avec Mention Très Bien  $BB = 20$
	- si bac avec Mention Bien  $-BB=15$
	- $-BB=10$ si bac avec Mention Assez Bien
	- si moyenne du Bac < I2 ou session de contrôle  $BB = 0$
- CN représente la bonification de voie d'accès à la formation d'ingénieurs  $\overline{a}$ 
	- $\sim$  CN= 25 pour les candidats ayant intégré la formation d'ingénieurs par voie de concours nationaux
	- $\blacksquare$  CN=0 si autres
- Rd représente un coefficient de pondération :
	- Rd=I si Pas de redoublement dans le cycle de formation d'ingénieurs
	- $\blacksquare$  Rd=0,5 si Redoublement dans le cycle de formation d'ingénieurs.

## *Les inscrits en 2ème Année de la formation d'ingénieurs de l'ENIM*

 $L$ e score du candidat est calculé selon la formule suivante :

## $S=( (0,6 M + 0,25 R + BA + CN)*Rd)/5$

- M est fonction de Mg, qui est la moyenne générale de la première année de la formation d'ingénieurs ÷. er de la moyenne du Bac (MB) :
	- $M=100$  si m =  $((Mg+2 MB)/3)$ >15
	- $M=20 x (m-10)si 10\le m=((Mg+2MB)/3)\le 15$
	- $M=0$  si  $Mg<10$
- R est lié aux rangs du candidat en 1ère Année de la formation d'ingénieurs. Il est calculé comme suit :
	- R = 100- $((1000<sup>*</sup>r<sub>a</sub>)/4)$  si r<sub>a</sub> $\leq 0.4$ **Où r~esr défini dl' la manière suÎvanrc; r.=(r:mg-l)/effectif**
	- $\blacksquare$  R = 0 si  $r_a > 0,4$
- BA représente la bonification de l'âge du candidat(e)
	- $\bullet$  **BA**  $=$  **5** si l'année d'accès en MRG2PT l'année de naissance  $\leq$ 22;
	- $\bullet$  **BA**  $=$  **0** si l'année d'accès en MRG2PT  $-$  l'année de naissance  $>$ 22;
- **- eN représente un Bonus de 10points atlribué aux candidats ayant intégré la fonnation d'ingénieurs par voie de concours national.**

#### NB:

- **- Ne sont concernés par cc mastère de redlcrchc que les titulaires d'un baccalauréat scientifique** (Mathématiques, Sciences expérimentales, Techniques ou Sciences info.)
- On ne tient compte que des deux premières années de la formation de la licence du système LMD : Mg=0,5(M1A+M2A) avec MiA : la moyenne de l'année i de la formation.
- $\blacksquare$  **La** commission peut fixer un score éliminatoire.
- **- Après l'c.'Xamcndes dossiers, certains candidats déclarés adtnissibles par la conlmission de tnastèrc peuvent être convoqués à un entretien.**

\*ملاحظة:

يعتبر ملغي كل ملف منقوص الوثائق أو ورد بعد الآجال. اللجنة لا تدرس الملفات التي تتضمن معطيات غير مطابقة

الإدارة

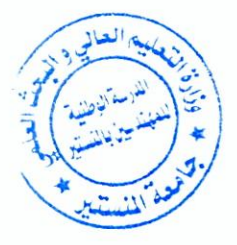